### XSLT programming language

Jaana HolvikiviMetropolia

### 1 Transforming an XML document into HTML

```
\langle 2xml version="1.0" >
<?xml-stylesheet type="text/xsl" href="cd_catalog.xsl"?> \langleCATAL\capG>\langleCD><TITLE>Empire Burlesque</TITLE> <ARTIST>Bob Dylan</ARTIST> <COUNTRY>USA</COUNTRY> <COMPANY>Columbia</COMPANY> <PRICE>10.90</PRICE> <YEAR>1985</YEAR> </CD</CATALOG>
```
This example is developed further in http://www.w3schools.com

### Transforming an XML document into HTML: xsl

```
<?xml version='1.0'?> <xsl:stylesheet xmlns:xsl="<u>http://www.w3.org/1999/XSL/Transform</u> "><br><xsl:template.match="/">
<xsl:template match="/"> <html><br/>body>
    <table border="2" bgcolor="yellow"> <tr><th>Title</th> <th>Artist</th> \langle/tr><xsl:for-each select="CATALOG/CD"> <tr> <td><xsl:value-of select="TITLE"/></td> <td><xsl:value-of select="ARTIST"/></td></tr>
    </xsl:for-each> </table> </body> </html>
</xsl:template>
```
</xsl:stylesheet>

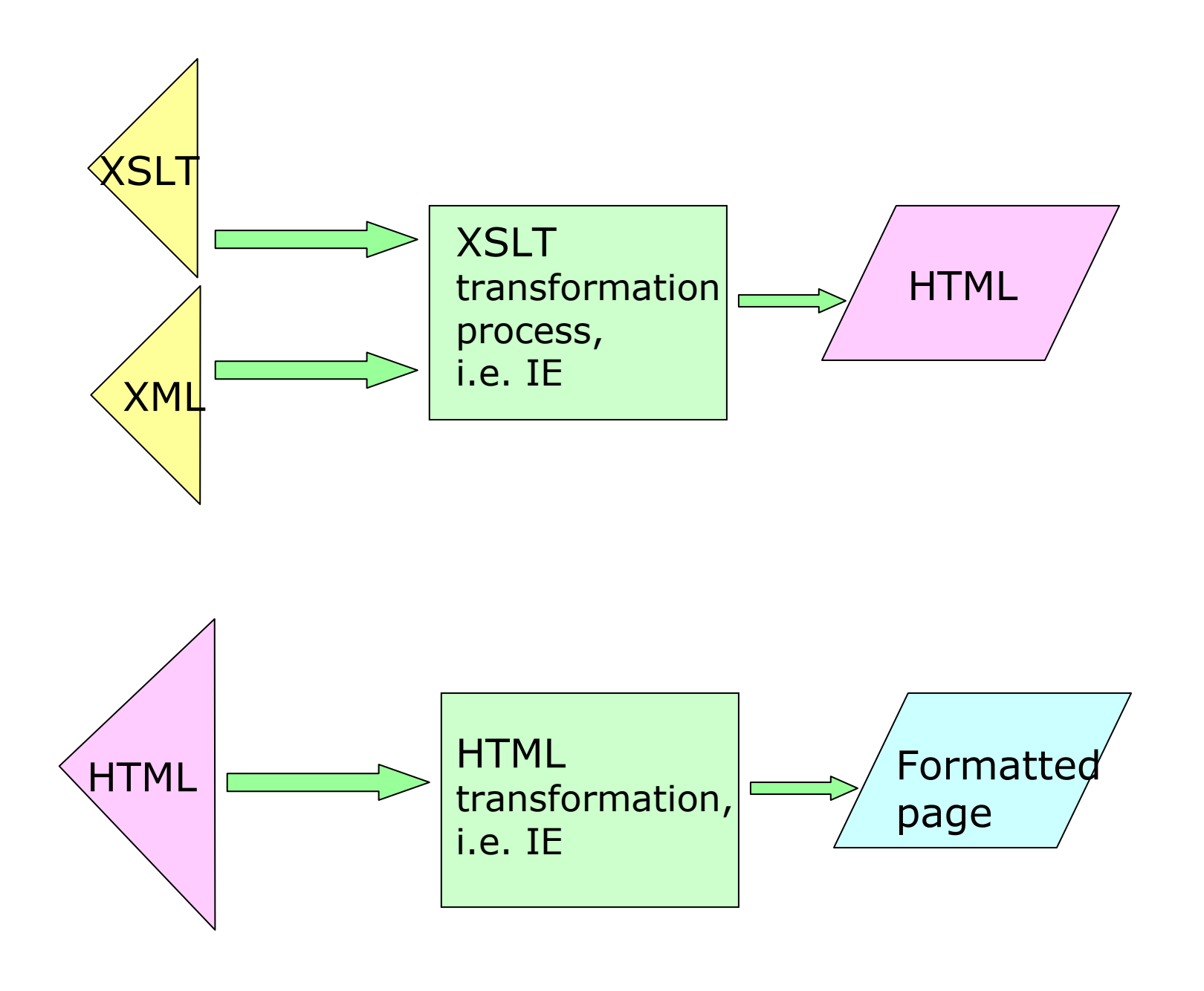

### Explanation: XSL transformation

- XSL style sheet is an XML file, starting with the xml<br>declaration declaration
- **xsl:stylesheet** element tells that it is a style sheet or xsl:transform
- **Template** 
	- **primary transformation process**<br>consisted to the constant
	- <xsl:template> has an optional attribute test (match)

#### **xsl:template match="/"**

 indicates the start of processing (template) from the root node (/) which is default, and progresses from one node to another

### Header of the file

```
\langle 2xml version="1.0" ?>
<xsl:stylesheet 
xmlns:xsl="http://www.w3.org/1999/XSL/Transform" version="1.0">
```
in case of IE 5 use the draft recommendation (outdated) <xsl:stylesheet xmlns:xsl="http://www.w3.org/TR/WD-xsl">

```
version 2.0 is located at:
http://www.w3.org/tr/xslt20/refer to namespace:
<xsl:stylesheet 
xmlns:xsl="http://www.w3.org/1999/XSL/Transform" version="2.0">
```
### Explanation continues

- **xsl:for-each** element locates the element in the XML<br>desument and repeats the template for each document and repeats the template for each
- **xsl:value-of** element selects a child node from the tree and<br>aives the value to the template. gives the value to the template.
- **select** attribute selects a node from the source file. It's<br>syntax is called **XSL Pattern**. syntax is called XSL Pattern, and it works like directory tree navigation with a slash (/) indicating a subdirectory

#### XSL transformation example <sup>2</sup>

XML -document

<?xml version="1.0"?> <?xml-stylesheet type="text/xsl" href="message.xsl"?><message type="final"> <greeting>So long, and thanks for all the fish! </greeting> </message>

### The transformation

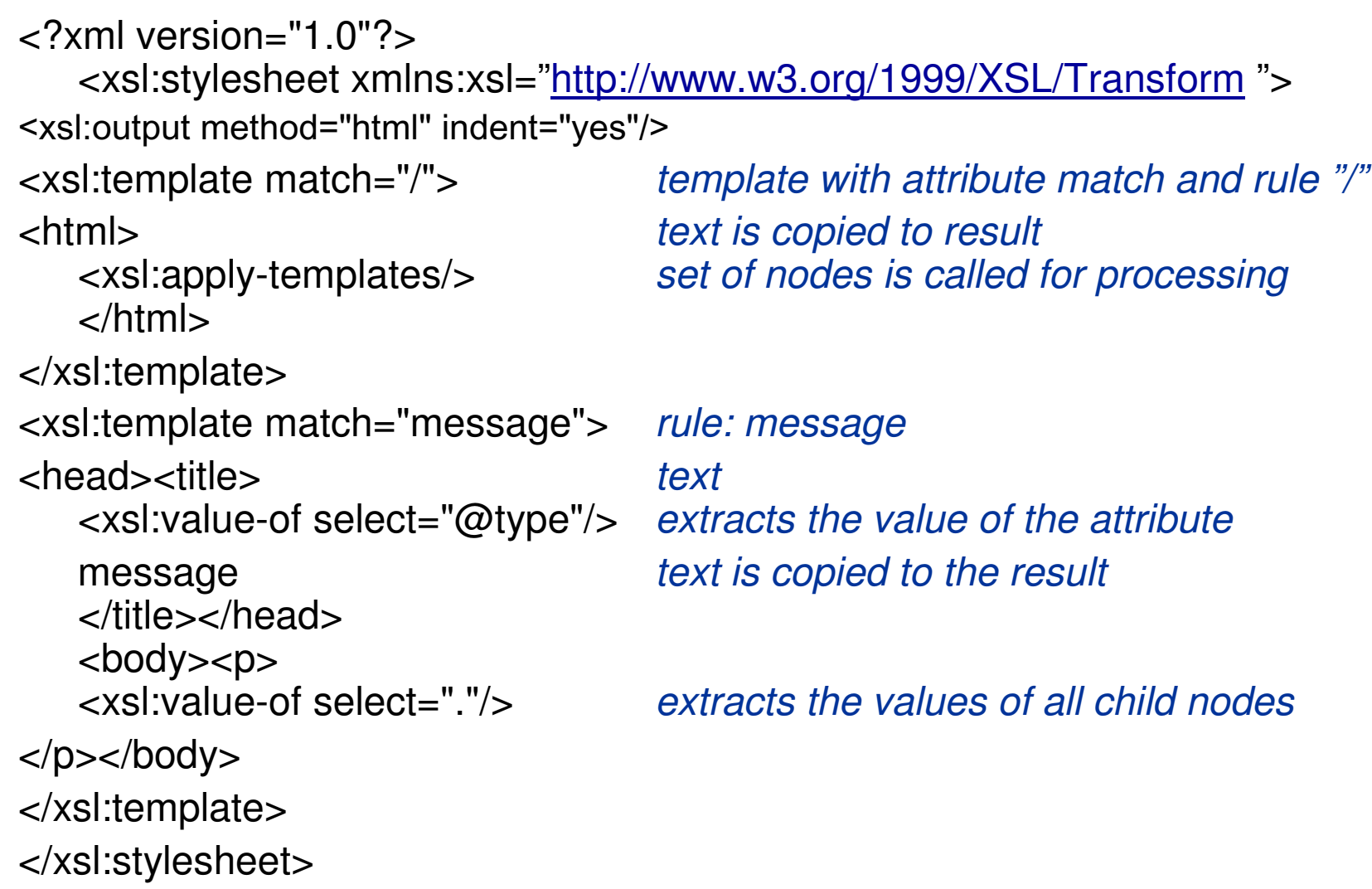

#### XSLT structure

#### **Stylesheet**

top level

**Output** Import, IncludeVariable, Param**Template t** top level apply-templates

top level

top level

top level (or lower)<br>top level

**Template** e top level<br>  $\begin{array}{ccc} \bullet \hspace{2.5cm} & \bullet \hspace{2.5cm} & \hspace{2.5cm} & \hspace{2.5$ call-template

**Template** e top level<br>Letter top level other elements

6.2.2010 Jaana Holvikivi

### Explanation

- Current node: is the default, from where the tree<br>structure is processed in any given situation structure is processed in any given situation
- If there is no "match" attribute, processing starts in<br>the root node the root node
- **Every document has one root node. It is not the same**<br>as document element, which is the outermost as document element, which is the outermost element that contains all others.
- The root node is defined as the concatenation of<br>string values of all its element and text children. string values of all its element and text children.
- **Every node, except the root, has a parent.**<br>Fig. 16 the element has no yel profix (it is not n
- If the element has no xsl prefix (it is not part of the<br>XSL namespace) it is not processed. It is copied as XSL namespace) it is not processed. It is copied as such to the output.

# Explanation

- **Similar Samply-templates/>** declaration causes that all<br>annlicable templates are processed and the results applicable templates are processed, and the results are written in the result tree (document); if there is no other template defined for a situation, the data contents are written to the result
- If there is no matching template rule, the processor<br>invokes the built-in template rule for element nodes invokes the built-in template rule for element nodes, which executes <xsl:apply-templates/>
- The built-in template rule for text nodes copies the<br>text node to the output text node to the output.

<xsl:template match="text()">

<xsl:value-of select="." />

</xsl:template>

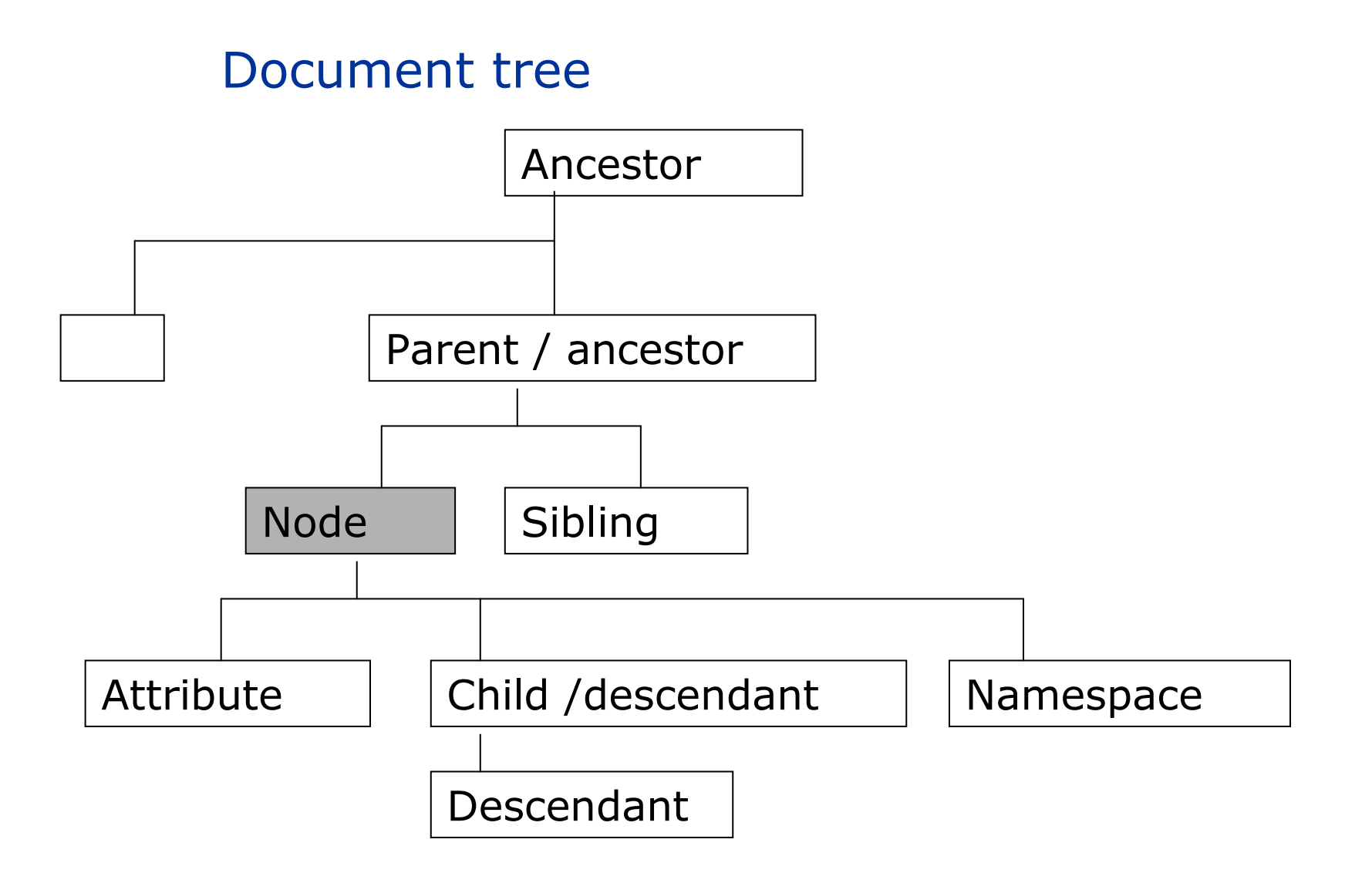

### What an XSL transformation does ?

- When there are two different data models (XML Schema, DTD), a transformation is needed to make one similar to the other for processing in the other system by its applications
- **Extensible Style sheet language is for creating style** sheets (and more)
- **Source tree**
- **Paricient** result tree
- the program for the transformation is XSLT
- **a** language for layout formatting is XSL Formatting  $\mathcal{L}_{\text{max}}$ display
- **XSLT can output HTML code, XML code, CSS or even a** text file

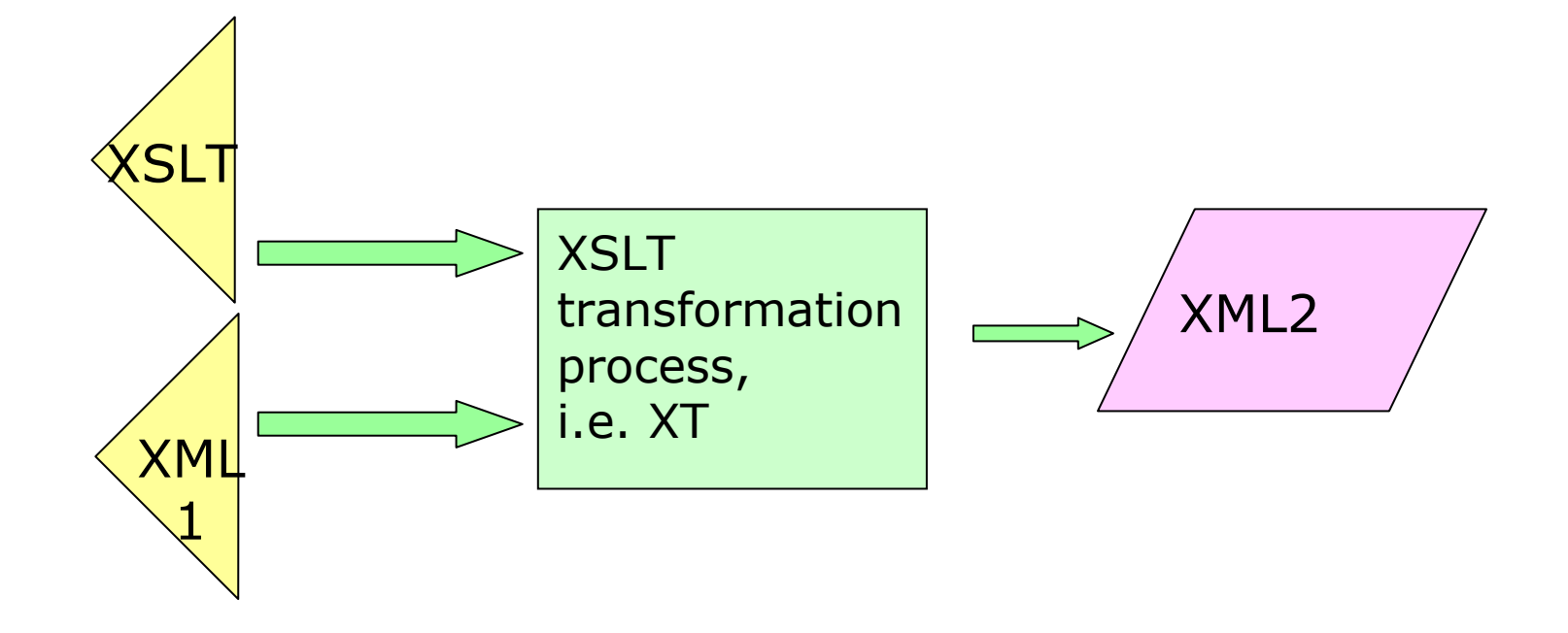

### What XSL transformation does, example?

```
Company A order data:<?xml version="1.0"?><order><salesperson>John Doe</salesperson><item>Production-Class Widget</item><quantity>16</quantity><date><month>1</month><day>13</day><year>2000</year></date><customer>Sally Finkelstein</customer></order>
```
### What XSL transformation does (2) ?

```
Company B order data:<?xml version="1.0" encoding="utf-8"?><order><date>2000/1/13</date><customer>Company A</customer><item><part-number>E16-25A</part-number><description>Production-Class Widget</description><quantity>16</quantity></item></order>
```
### XSL transformation

```
<?xml version="1.0"?><xsl:stylesheet version="1.0"
  xmlnis:xsI="http://www.w3.org/1999/XSL/Transform"><xsl:output method="xml" indent="yes"/><xsl:template match="/"><order>
<date>
<xsl:value-of select="/order/date/year"/>/<xsl:value-of select="/order/date/month"/>/<xsl:value-of select="/order/date/day"/></date>
<customer>Company A</customer><item>
<xsl:apply-templates select="/order/item"/><quantity><xsl:value-of 
select="/order/quantity"/></quantity></item>
</order>
</xsl:template>
```
# XSL transformation cont.

<xsl:template match="item"><part-number> <xsl:choose> <xsl:when test=". = 'Production-Class Widget'">E16-25A</xsl:when> <xsl:when test=". = 'Economy-Class Widget'">E16-25B</xsl:when> <!--other part-numbers would go here--><xsl:otherwise>00</xsl:otherwise></xsl:choose> </part-number> <description><xsl:value-of select="."/></description></xsl:template></xsl:stylesheet>

### The main template

- $\mathcal{L}_{\mathcal{A}}$  The primary XML processing feature in XLM is to apply "template" procedures to matching XML elements in the source document
- <xsl:template> uses an optional attribute "match" that specifies the element type that the template should be applied to.
- $\mathcal{L}_{\mathcal{A}}$  All matching nodes are specified in relation to the current node.
- $\mathcal{L}_{\mathcal{A}}$  If match is not specified, the default mach is the root of the document.
- $\sim$  The <xsl:apply-templates/> declaration causes all matching templates to be processed and their output to be inserted at this point in the output document.
- $\mathcal{L}(\mathcal{A})$  If an element is not part of the XSL namespace (tags prefixed with xsl) they will not be processed by XSLT. The elements will be directly copied to the output.

# Location paths

- $\mathcal{L}_{\mathcal{A}}$  Relative location paths
	- **a** path that starts from an existing location
	- sequence of one or more location steps separated by /
	- **Steps are composed from left to right**
	- the initial step selects a set of nodes relative to the context node
	- **each node in this set is used as a context node for the** following step
- **An absolute location path** 
	- consists of / optionally followed by a relative location path
	- A / by itself selects the root node of the document
- <xsl:template match="/"><br>- <xsl:value.ef.coloct="/nan
- <xsl:value-of select="/name/first">

# Xpath

- document root: <xsl:template match="/"><br><xsl:value-of select="order"/> <xsl:value-of select="order"/> <xsl:value-of select="/order/\*/price"/> <xsl:value-of select="."/> context node (relative)
- <xsl:template match="//atom"> finds any children
- attributes: <xsl:value-of select="customer/@id">
- $\blacksquare$  <xsl:output method="xml or html or text" version="version"encoding=*"encoding" ie. "utf-8"*<br>omit-xml-declaration="ves.or.*no* omit-xml-declaration="yes or no" when result is a<br>subdocument subdocumentstandalone="yes or no" cdata-section-elements="CDATA sections" indent=*"yes* or *no"/> adds formatting*

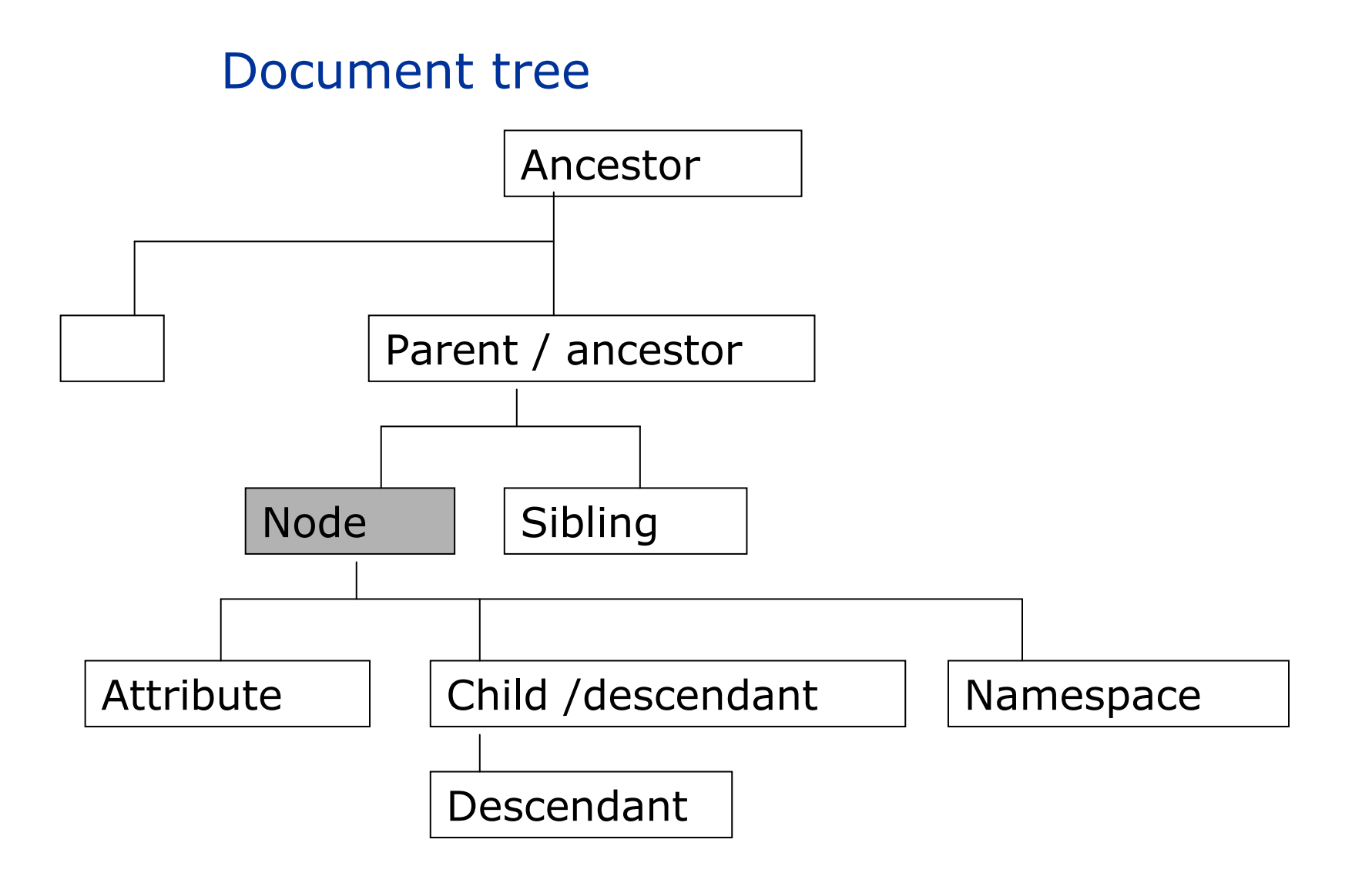

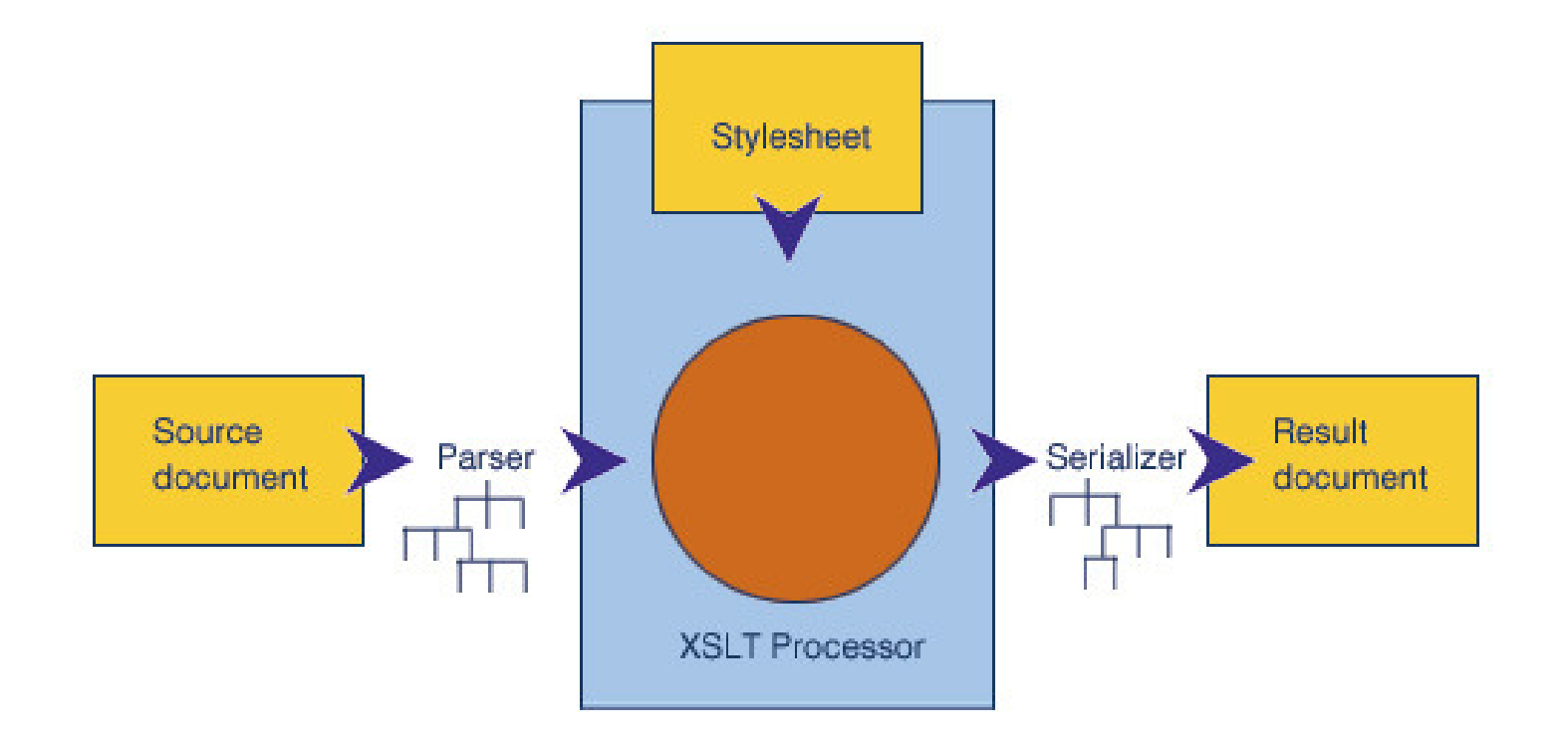

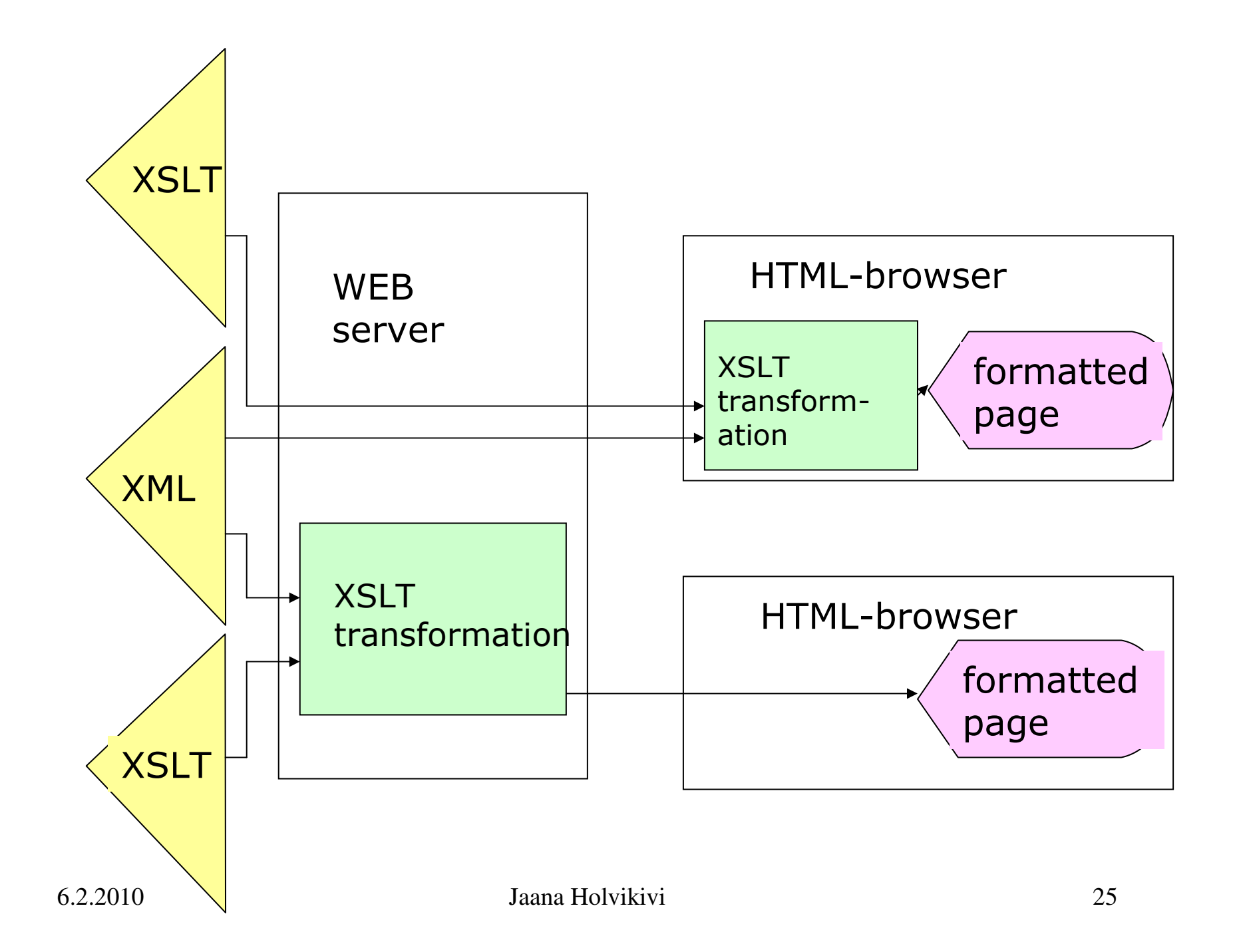

#### XSLT elements

- **Elements used to define template rules and control the** way they are invoked<xsl:template> (top-level) <xsl:apply-templates><xsl:call-template>
- **Elements defining the structure of the stylesheet (top-**<br>level) level)
	- <xsl:stylesheet>
	- <xsl:include>
	- <xsl:import>
- **Elements used to generate output** <xsl:value-of> <xsl:element> <xsl:attribute> <xsl:comment> <xsl:processing-instruction><xsl:text>
- **Elements to control sorting and numbering** <xsl:sort>
	- <xsl:number>
- **Elements used to control the final output format** <xsl:output> (top-level)
- **Elements used to define variables and parameters** <xsl:variable> (top-level) <xsl:param> (top-level) <xsl:with-param>
- **Elements used to copy information from the source** document to the result
	- <xsl:copy>
	- <xsl:copy-of>
- **Elements used for conditional processing and iteration**  $\langle x \rangle$  < xsl: if test = "  $\langle x \rangle$  <  $\langle x \rangle$  =  $\langle x \rangle$  +  $\langle x \rangle$ <xsl:choose>

 <xsl:when> </xsl:when> <xsl:otherwise> </xsl:otherwise> </xsl:choose> <xsl:for-each>

#### Functions: Character strings

 $\langle$  2xml version="1.0"? $>$ <crew> <member>Mamma</member> <member>Pappa</member> <member>Moomintroll</member> $\langle$  crew $\rangle$ 

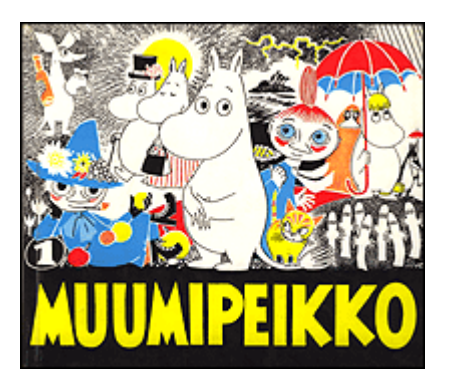

functions:translate (string, from, to) – to change characters in a string translate (string, \$upper, \$lower) - changes uppercase characters to lower case sum() - calculates a sum

boolean () – gets values true or false,

count() – number of nodes

### Transformation PROGRAM

```
<?xml version="1.0"?>
<xsl:stylesheet version="1.0" 
xmlns:xsl="http://www.w3.org/1999/XSL/Transform"><xsl:output method="xml" indent="yes"/><xsl:template match="/crew"><FAMILY>
<xsl:apply-templates/></FAMILY>
</xsl:template>
<xsl:template match="member"><CREATURE>
<xsl:value-of select="translate(current(),
  'abcdefghijklmnopqrstuvwxyz',
'ABCDEFGHIJKLMNOPQRSTUVWXYZ')"/></CREATURE>
</xsl:template>
```
**</xsl:stylesheet>**

# Sorting

<?xml version="1.0"?> $<$ crew $>$  <member name="Mamma"> <gear>handbag</gear><gear>apron</gear></member> <member name <sup>=</sup>"Pappa"> <gear>pipe</gear> <gear>hat</gear></member> <member name <sup>=</sup>"Mymlan"> <gear>mirror</gear><gear>bow</gear> <gear>dress</gear></member>  $\langle$  /  $\langle$  rew  $\rangle$ 

### xsl:sort

```
<?xml version="1.0"?> <xsl:stylesheet
xmlns:xsl="http://www.w3.org/1999/XSL/Transform" version="1.0">
<xsl:template match="/">
<html><head><title>Moomin belongings</title></head>
<body>
<xsl:apply-templates select="/crew/member">
<xsl:sort select="@name" />
</xsl:apply-templates></body></html>
</xsl:template> \mathcal{L}^{\text{max}} ...cont.
```
### xsl:sort (continues)

```
<xsl:template match="member">
<h2><xsl:value-of select="@name"/>'s belongings</h2>\langleul>

<xsl:for-each select="gear">
<xsl:sort select="." />
<li><xsl:value-of select="."/></li>
</xsl:for-each>\langle/ul\rangle
</xsl:template>
```
</xsl:stylesheet>

### Descriptive markup (XML)

- **•** logical structure
- self-descriptive (element names)
- **CONTER 19 FOR SEPARATED •** content and form separated
- syntactic structure, no semantics

#### Imperative versus Declarative programming

- $\blacksquare$  Imperative or procedural programming
	- Java, C++
	- what to do and how to do it (order of processing)
	- content and format mixed
- declarative programming (xslt)
	- templates, conditions, output
	- order of processing not defined, no algorithms
	- Prolog, xslt, Haskell
	- WHAT to do, not HOW to do it

### XSLT advantages

- **XSLT** is not only a formatting and style language but a declarative programming language
- **Exercise 1** functional language
- **•** "no side-effects": changes somewhere in the XML do not affect other processing (in theory)
- "XSLT gives you all the traditional benefits of a highlevel declarative programming language, specialized to the task of transforming XML documents." Kay 2001
- " "data independence" compared to procedural languages<br>- inefficient use of memorus the tree structure is exected
- **n** inefficient use of memory: the tree structure is created in the memory
- XSLT uses Xpath language to address the tree<br>structure: it is kind of query language that und structure: it is kind of query language that understands the tree structure

### A pipeline for tranformations

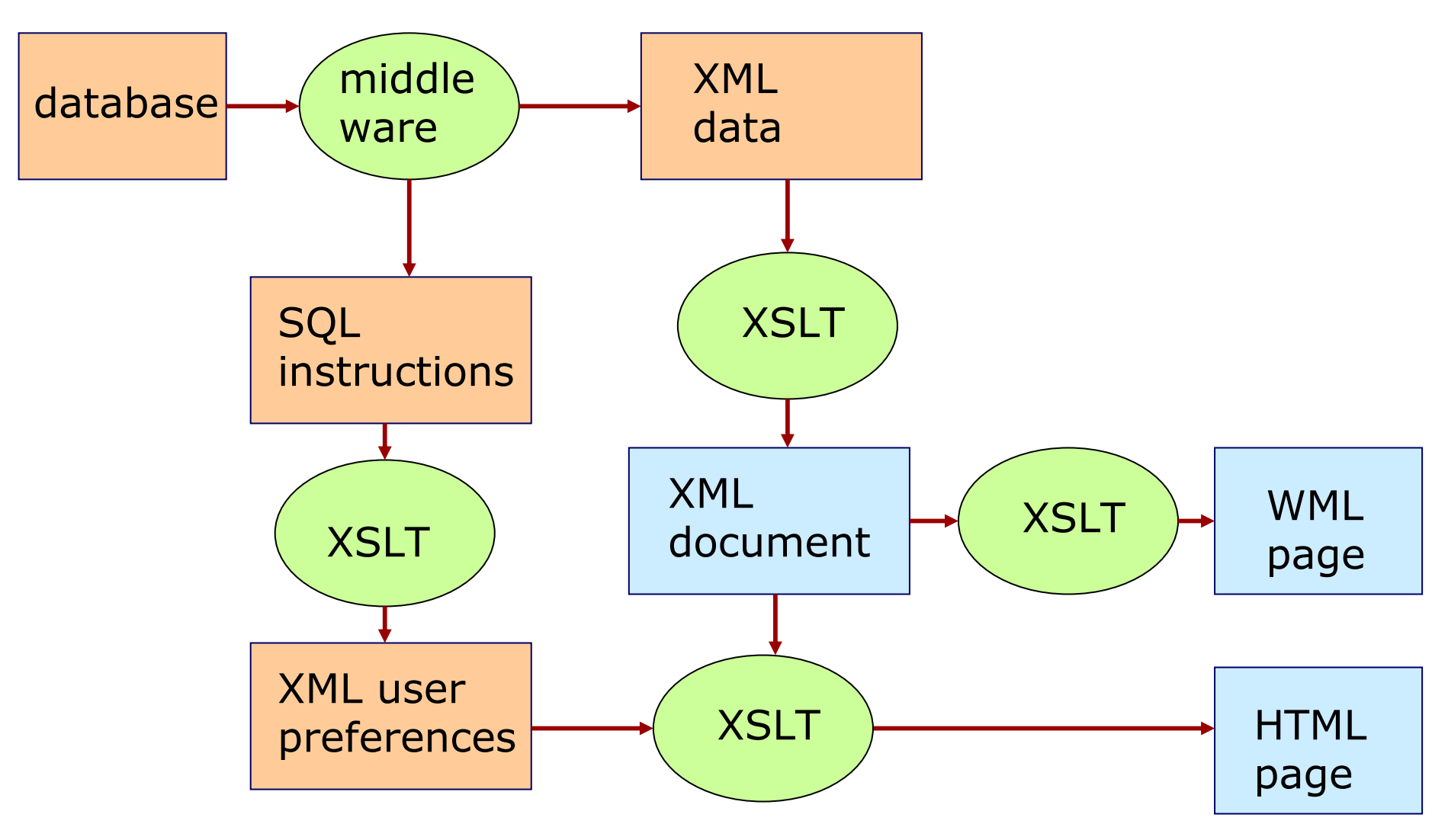

### A functional programming language

offers you:

- $\mathcal{L}_{\mathcal{A}}$  Substantially increased programmer productivity (Ericsson measured an improvement factor of between 9 and 25 in one set of experiments on telephony software).
- **Shorter, clearer, and more maintainable code.**
- **Fewer errors, higher reliability.**
- A smaller "semantic gap" between the programmer and the language.
- **Shorter lead times.**

Much of a software product's life is spent in *specification*, *design* and *maintenance*, and not in *programming*. Functional languages are superb for writing specifications which can actually be executed (and hence tested and debugged).Higher security